## Отличие двух графов

#### Бзикадзе Александр Важевич группа 344

Научный руководитель к.т.н., доц. Литвинов Юрий Викторович

СПБГУ

22 мая 2018 г.

# Применение (1)

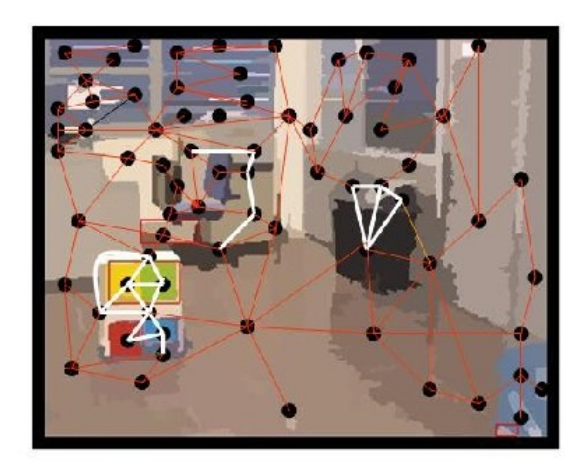

Recognition

 $\begin{array}{c} \textbf{Search this sub-graph} \\ \textbf{in the complete graph} \end{array}$ 

Рис.: Теория распознавания образов

# Применение (2)

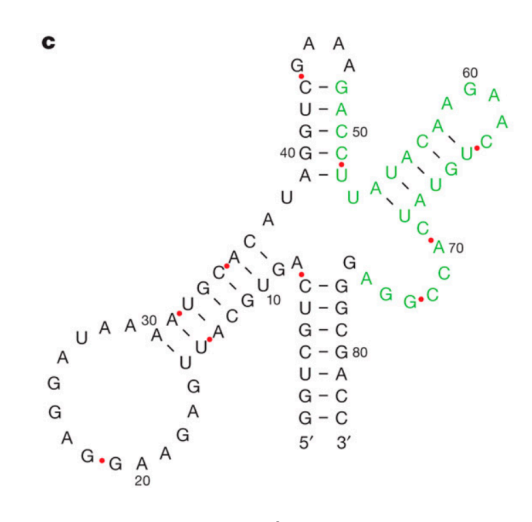

Рис.: Биоинформатика

# Применение (3)

 $\epsilon$  .

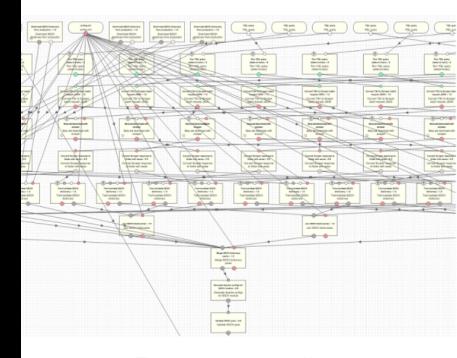

До изменений

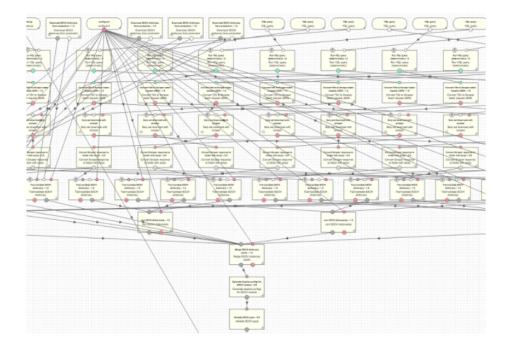

После изменений

Рис.: Нирвана

- Изучение алгоритмов отличия графов
- Реализация и оптимизация данных алгоритмов
- Применение алгоритмов для "Нирваны"
- Визуализация

## Технологии

- ► Python3
- Graphvis (pydot)
- $\triangleright$  C++
- ▶ Pybind11 (cppimport)
- $\triangleright$  OMP

- Полный перебор
- Перебор с отсечениями
- Генетические алгоритмы
- Муравьиный алгоритм
- Алгоритм имитации отжига

- Полный перебор
- ► Перебор с отсечениями
- Генетические алгоритмы
- Муравьиный алгоритм
- Алгоритм имитации отжига

- Полный перебор
- ► Перебор с отсечениями
- Генетические алгоритмы
- Муравьиный алгоритм
- Алгоритм имитации отжига

- Полный перебор
- ► Перебор с отсечениями
- Генетические алгоритмы
- Муравьиный алгоритм
- Алгоритм имитации отжига

- Полный перебор
- ► Перебор с отсечениями
- Генетические алгоритмы
- Муравьиный алгоритм
- Алгоритм имитации отжига

Муравьиный алгоритм Краткие сведения

- Таблица феромонов на основе прошлых выборов
- Опираемся на текущую привлекательность выбора
- Вероятностно выбираем отображение графов
- Обновляем таблицу феромонов

## Муравьиный алгоритм

By Olfa Sammoud, Christine Solnon, and Khaled Ghedira

- Неупорядоченный выбор вершин для отображения
- Оптимизируемо до кубической сложности
- ▶ Предлагается 1000 итераций

$$
P(u,u') = ScoreFactor(u,u')\sum_{(v,v')\in CH} PherTable(u,u',v,v')
$$

# Муравьиный алгоритм

Модификация

- Упорядоченный выбор вершин для отображения
- Квадратическая сложность
- Завершаем работу после 300 одинаковых итераций
- (Опционально) добавляем вероятность матча "похожим" вершинам

 $P(u, u') = ScoreFactor(u, u')PherTable(u, u')Stat(u, u')$ 

Алгоритм имитации отжига Краткие сведения

- Имеем начальное решение
- Незначительное изменяем решение
- Вероятностно принимаем новое решение
- Со временем реже ухудшаем решение

### Алгоритм имитации отжига

- Жадно выбираем начальное решение
- Для случайной вершины выбираем случайную пару
- ► Используется "быстрый" отжиг:  $T(k) = \frac{T_0}{k}$
- Линейная сложность
- Требуется порядка 10000 итераций
- Возможность использовать в связанных вычислениях

## Графы в "Нирване"

- ▶ Блоки: название операции и входные/выходные данные
- ▶ Ребра: связи по данным или по исполнению
- ▶ Иногда неважны детали, а только факт изменений

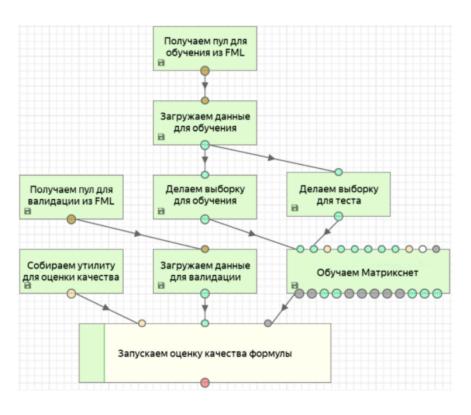

Рис.: Граф "Нирваны"

# Результаты в "Нирване"

- ► Полное/простейшее<br>преобразование блоков
- Шаблонный Pipeline: алгоритм, способ преобразования
- Визуализация

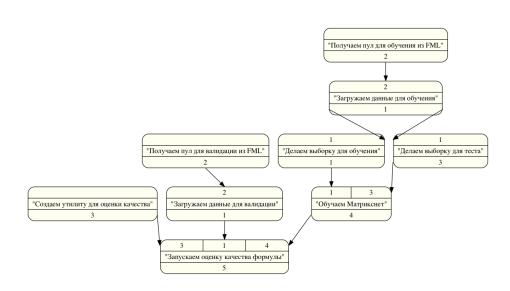

Рис.: Граф "Нирваны"

### Результаты

- ▶ Изучены алгоритмы отличия графов
- ▶ Алгоритмы реализованы (5 и вариации)
- ▶ Алгоритмы применены для графов "Нирваны"
- ▶ Сделана визуализация
- ▶ Проект выпущен на PyPI

### Полезные ссылки

- ▶ alexander.bzikadze@gmail.com
- ▶ yurii.litvinov@gmail.com
- ▶ amosov-f@yandex-team.ru
- ▶ Репозиторий
- ▶ PyPI

# Эксперименты (1)

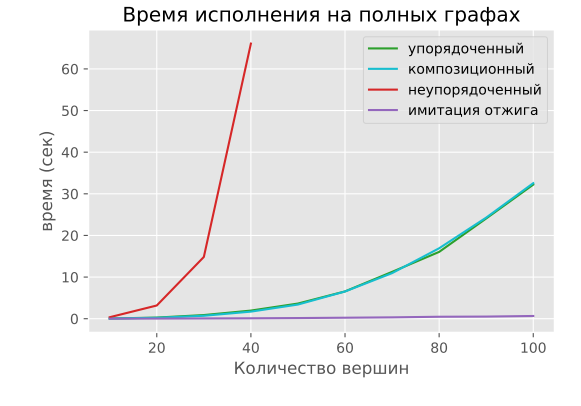

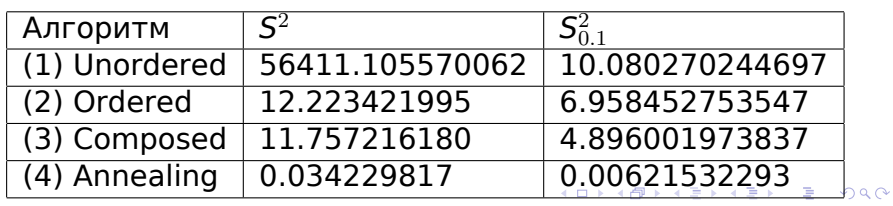

## Эксперименты (2)

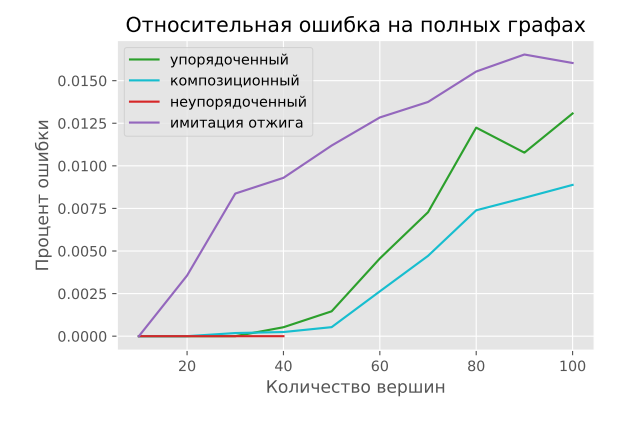

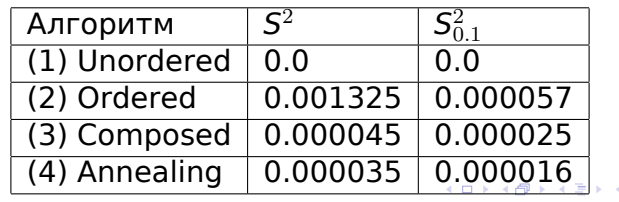

# Эксперименты (3)

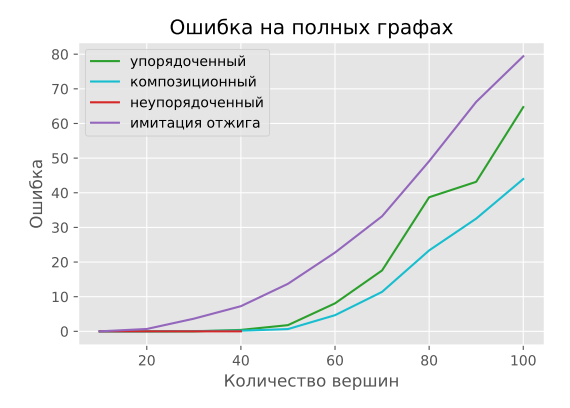

# Галерея (1)

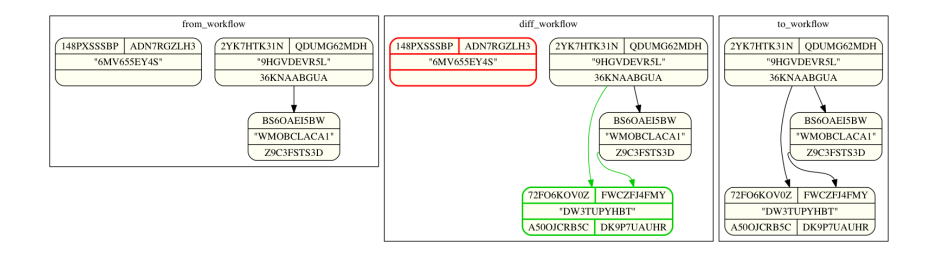

Галерея (2)

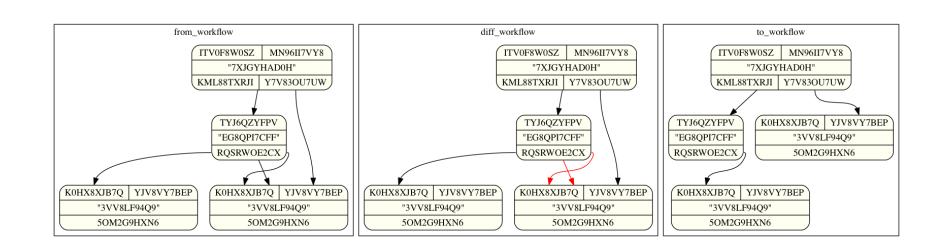

## Галерея (3)

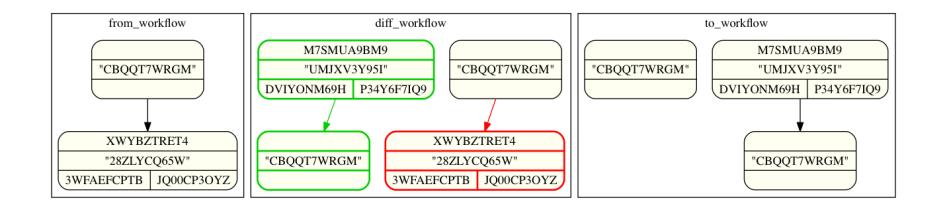